Presented by Jeremy Kepner at the:

High Performance Embedded Computing (HPEC98) Workshop September 23-24, 1998 MIT Lincoln Laboratory Lexington, MA

### **Interfacing Interpreted and Compiled Languages for Computing on a Massively Parallel Network of Workstations (MP-NOW)**

Jeremy Kepner<sup>1,3</sup>, Maya Gokhale<sup>2</sup>, Ron Minnich<sup>2</sup>, Aaron Marks 2 , John DeGood 2

1Princeton University, Princeton, NJ <sup>2</sup>Sarnoff Corporation, Princeton, NJ <sup>3</sup>Current address: MIT Lincoln Laboratory, Lexington, MA

## **Two Trends in Computing**

• MP-NOW systems:

– Readily available.

– Flexible (commodity hardware *and* software).

– Deliver superior price/performance (~\$10/MFlop/s).

– Represent future of high performance computing.

• Interpreted languages (e.g. MatLab, IDL & Mathematica) :

– Widely used for algorithm design and prototyping.

– Provide simplified I/O, GUIs and graphics.

– Limited performance in certain CPU intensive operations.

# **Speedup of Interpreted Languages on a MP-NOW**

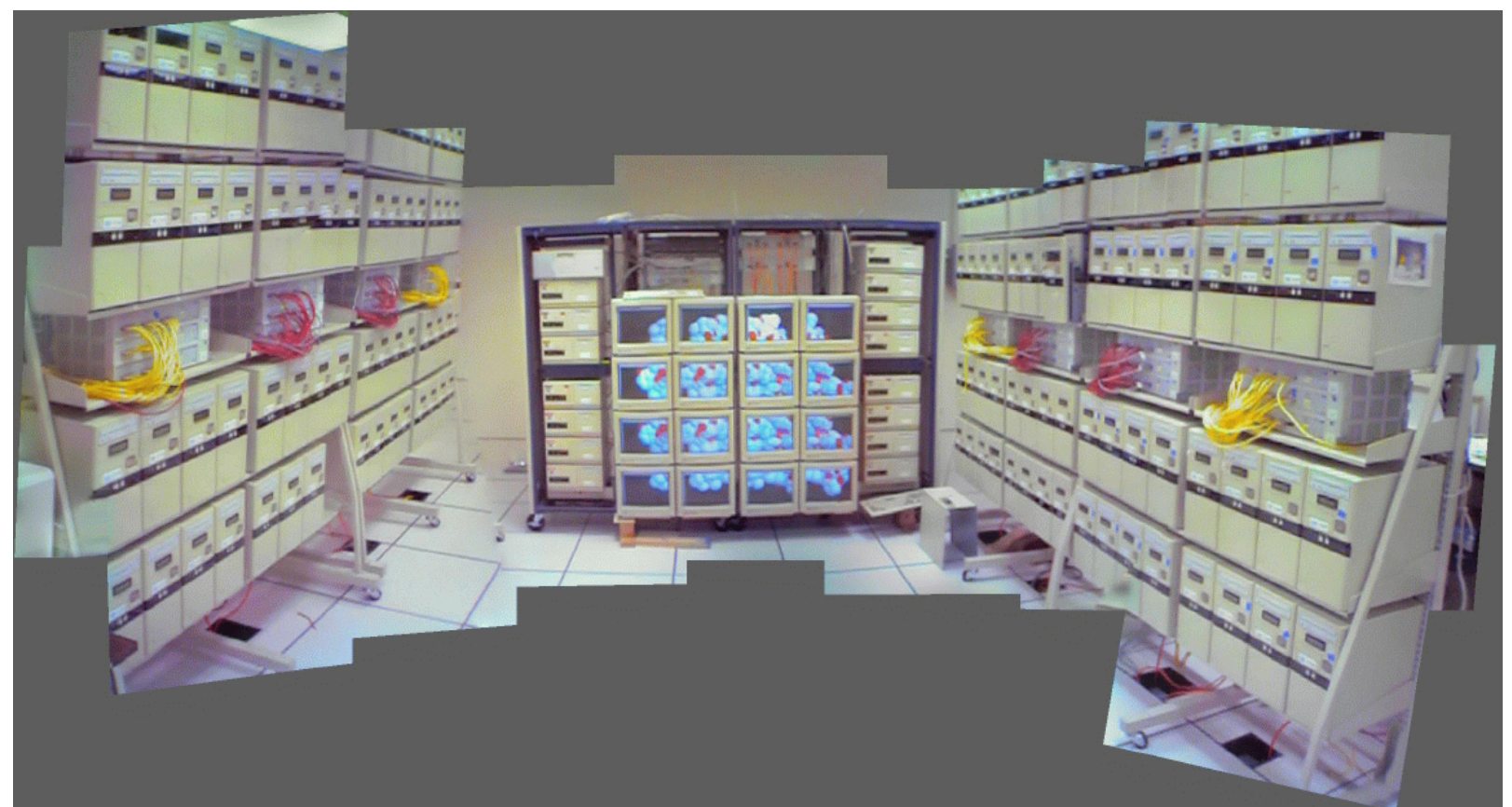

**Sarnoff Cyclone MP-NOW**

- 128 nodes running Unix connected by a 100Mb/s switched Ethernet.
- Dual Pentium processor nodes, 64MB RAM and 3GB disk per node.
- Peak performance of 24,000 MFlop/s at a cost \$10/MFlop/s.

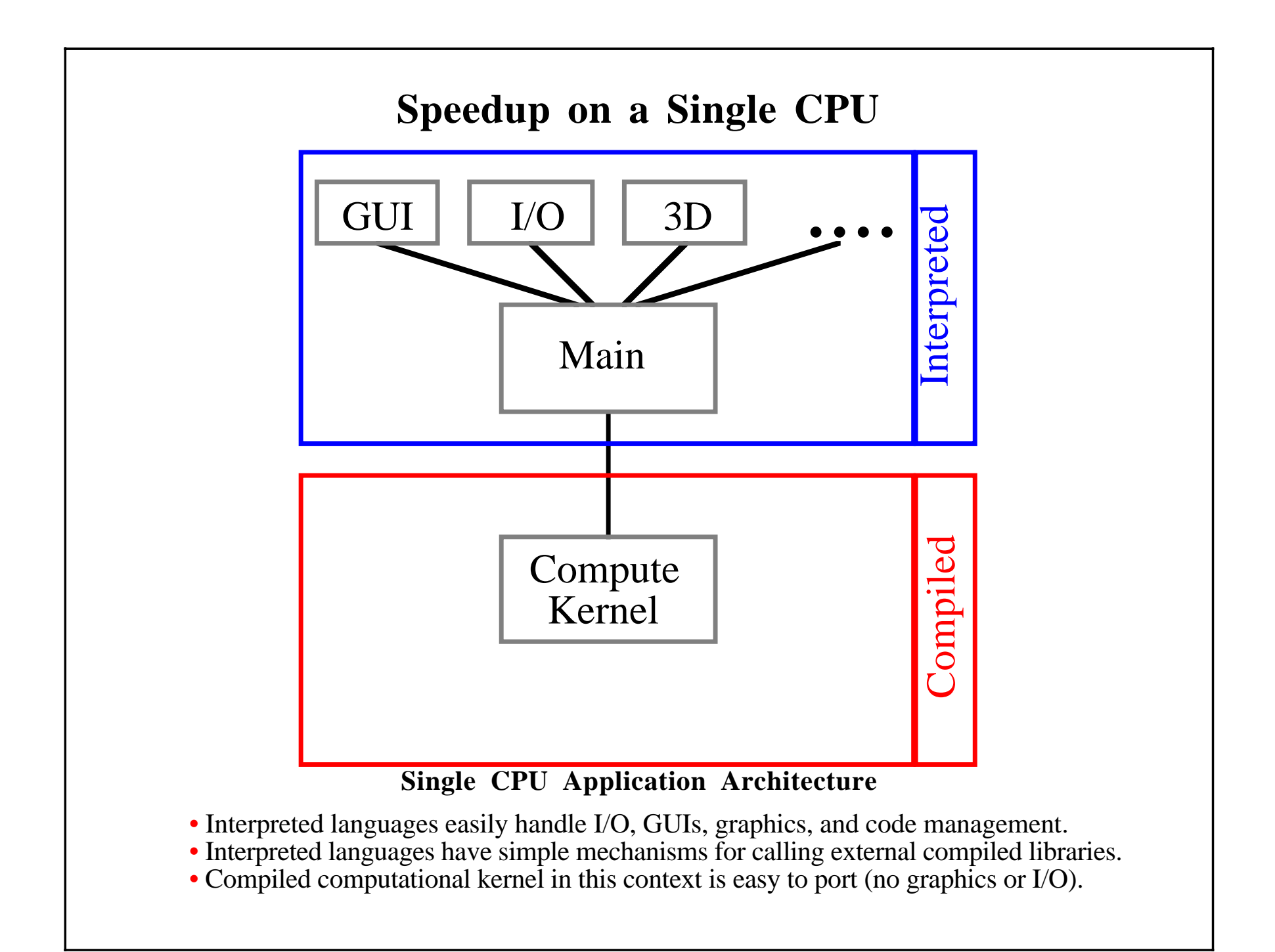

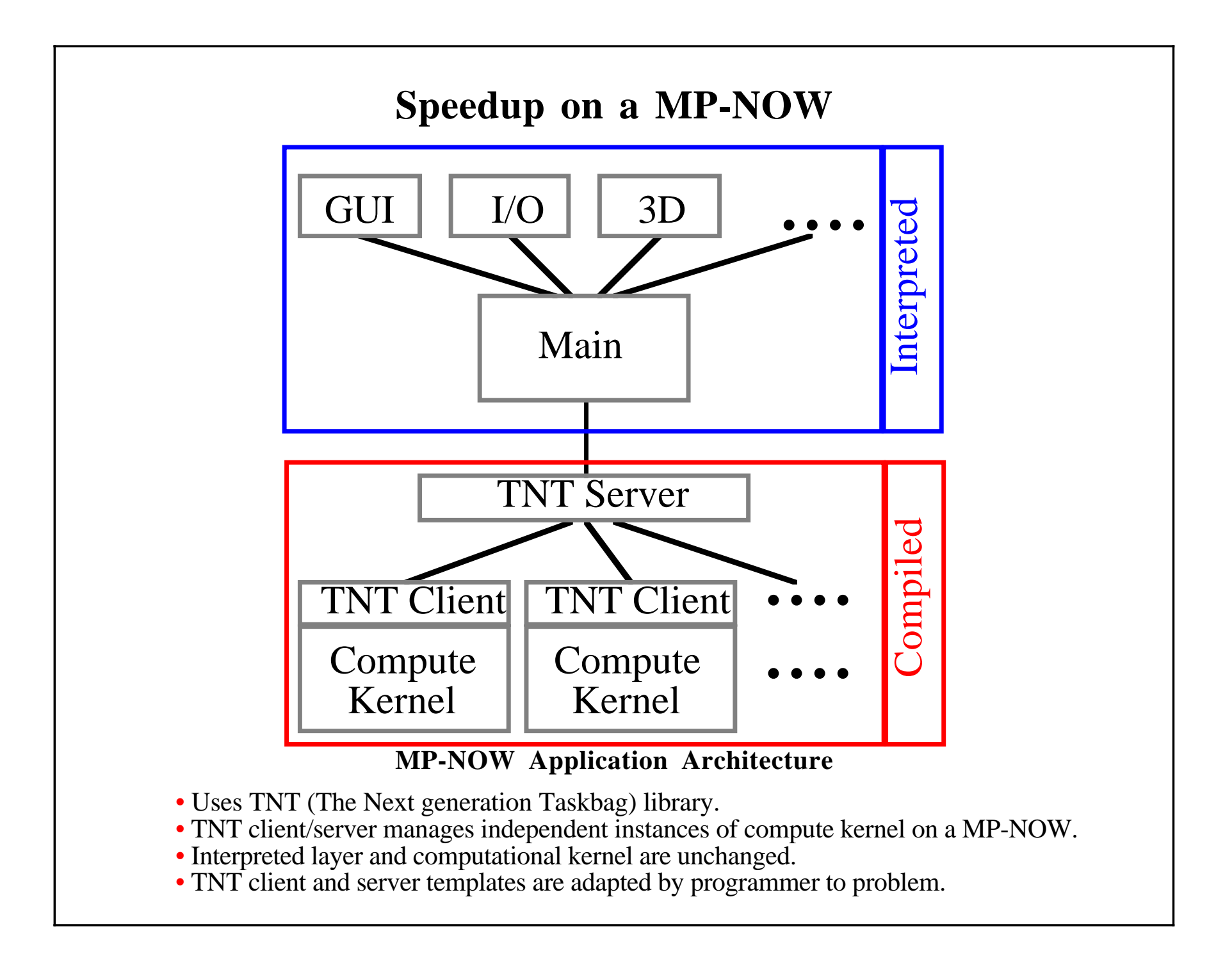

### **TNT (The Next generation Taskbag) Library**

• Consists of a Server with many clients, communicating via TCP/IP.

#### **Server**

- Places tasks into Taskbag.
- Listens on a specific port for requests for tasks from clients.
- Dispatches tasks to requesting clients.
- Accepts results from clients.
- Monitors status of clients; re-assigns tasks of dropped clients.
- When all tasks are completed, returns results back to Main.

#### **Client**

Loops until Taskbag is empty:

- Send requests for work to Server on a specific port.
- Reads data sent by Server over network.
- Calls compute kernel with the data.
- Sends results of computation back to server over network.

# **TNT API (Application Programmer Interface)**

- TNT client/server templates contain calls to TNT library.
- Programmer replaces default subroutines in templates.
- Typical application requires programmer to write four subroutines:

### **Server**

- ParseInput() passes data from the interpreted layer to the TNT server
- FillTaskbag()

passes data to the clients by placing tasks in Taskbag.

– ReturnResult()

returns result of computation back to Main.

### **Client**

– ProcessTask() calls the *unmodified* computational kernel.

## **TNT library on a MP-NOW**

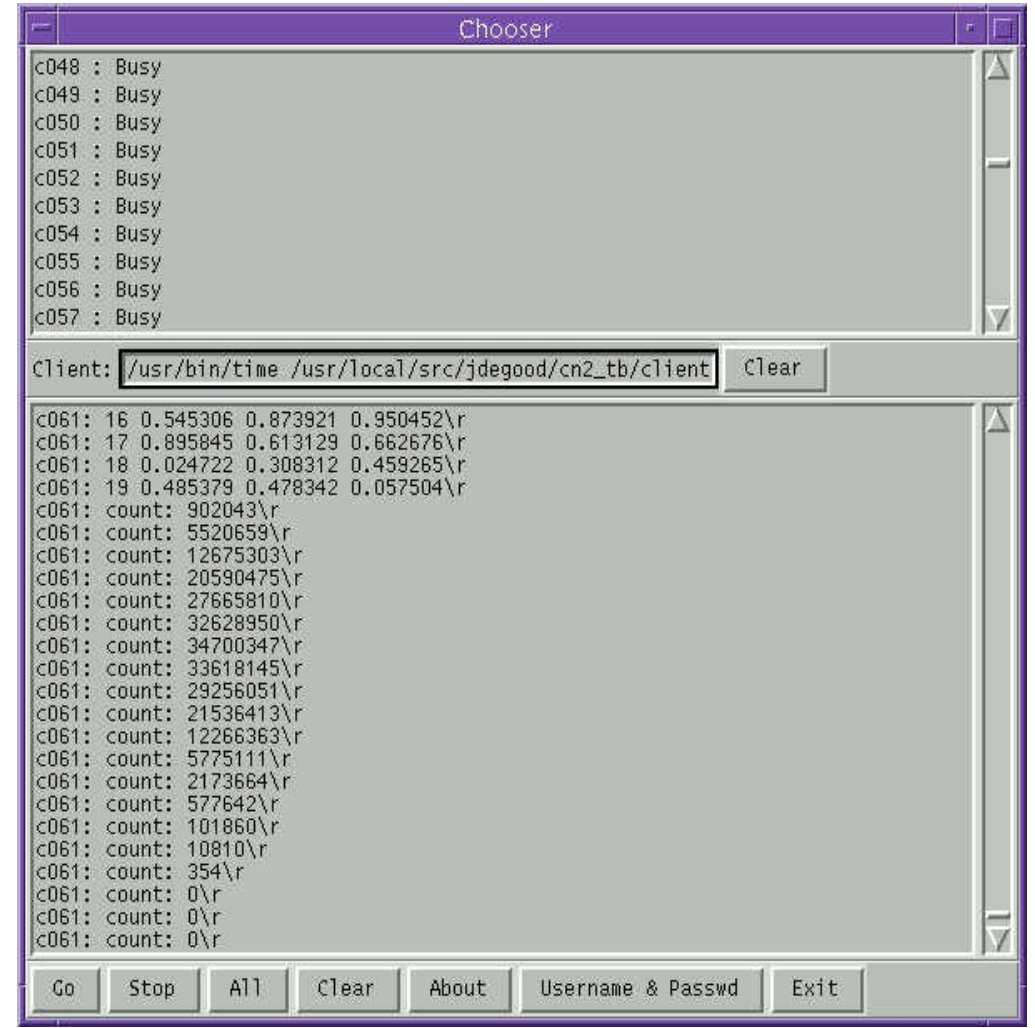

#### **TNT CPU "Chooser"**

- "Chooser" tool allows compute nodes to be selected interactively.
- Compute nodes can also be selected automatically when server starts.

### **Test Problem: Pattern Recognition**

- N vectors  $(\mathbf{x}_1,...,\mathbf{x}_i,...\mathbf{x}_N)$  each with D elements.
- Vectors composed of real, complex, integer, string or mixed data.
- Distance between  $\mathbf{x}_i$  and  $\mathbf{x}_j$  given by:

```
dij = distance( 
xi , 
xj )
```
- Wish to compute M nearest neighbors to every point.
- Do direct calculation:
	- $-$  N<sup>2</sup> distance evaluations.
	- N sorts each requiring O(N log N) operations.
- Trivial to parallelize: do N/#CPU points on each CPU.
- Can explore both CPU dominated and communication dominated regimes by changing N, M and #CPU.

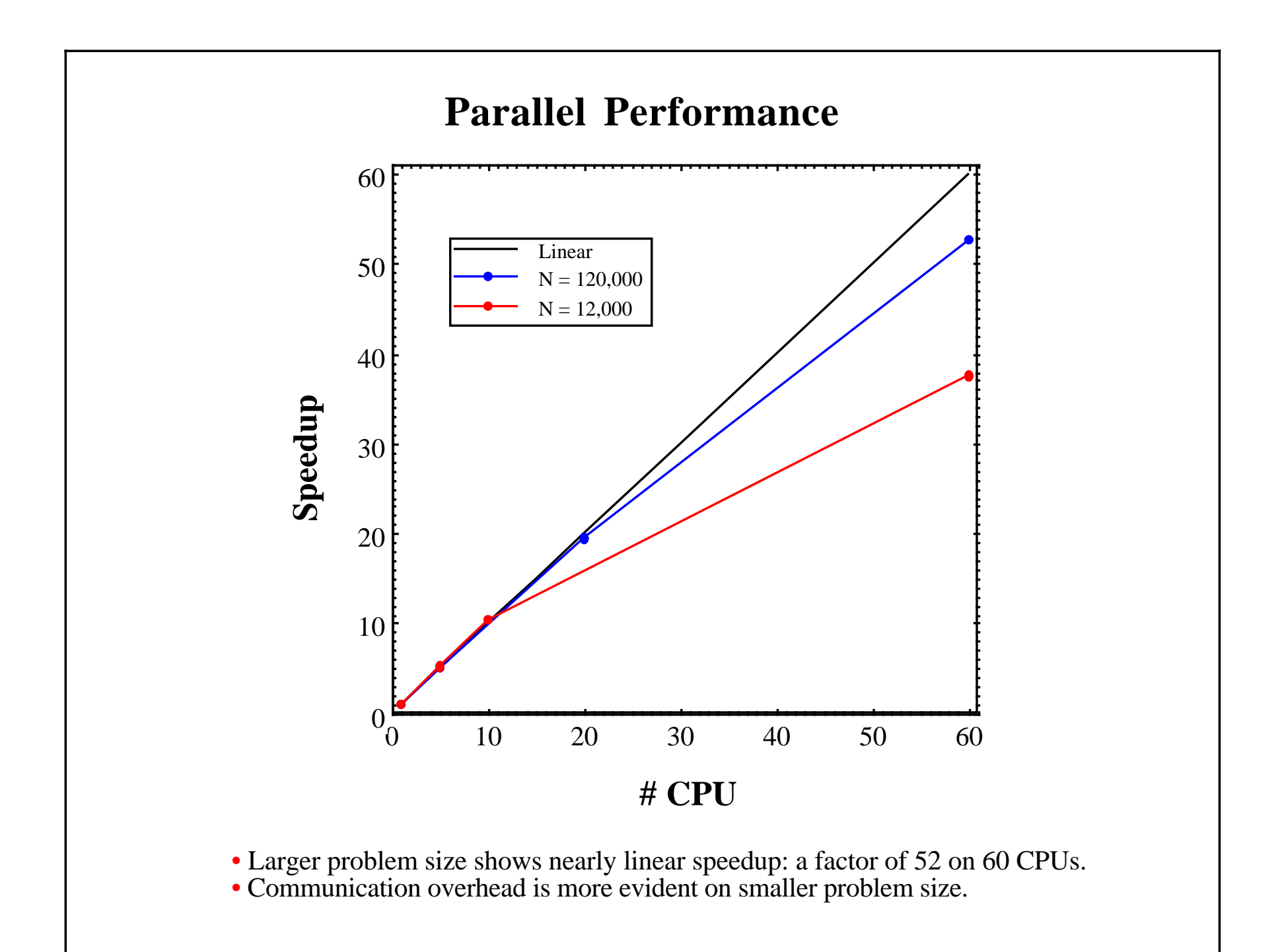

### **Further Work**

- Document and distribute TNT library
- Use TNT/IDL on other compute-intensive applications to further evaluate ease of use and performance.
- Enhance TNT to minimize data copying.